# Circuitos em Corrente Alternada (CA)

## Milana Lima dos Santos

Depto. de Engenharia de Energia e Automação Elétricas Escola Politécnica da USP

25 de fevereiro de 2016

# Circuitos CA

- Mais utilizados que circuitos CC
- Conversão energia mecânica/elétrica (geração): geradores de usinas hidrelétricas e térmicas
- Alguns exemplos de utilização: transformadores e motores de indução

# Grandeza cossenoidal

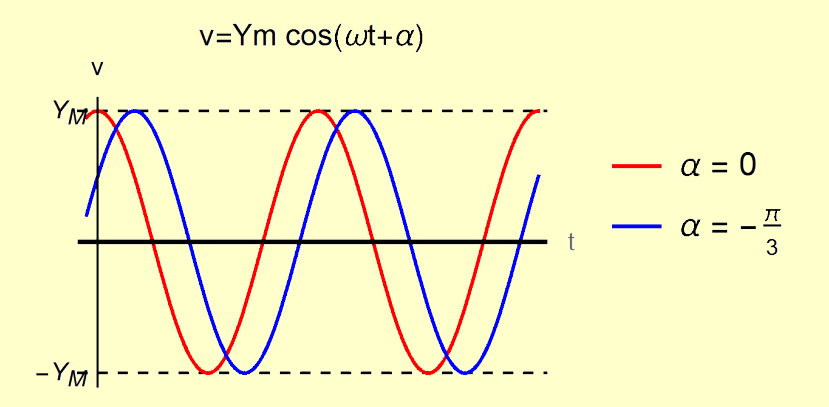

o função no tempo:

 $v(t) = V_M \cos(\omega t + \theta)$ 

o função no tempo:

$$
v(t) = V_M \cos(\omega t + \theta)
$$

o vetor girante:

$$
\overrightarrow{V} = V_M e^{j\omega t} e^{j\theta}
$$

$$
v(t) = \Re\left\{\overrightarrow{V}\right\}
$$

o função no tempo:

o vetor girante:

$$
v(t) = V_M \cos(\omega t + \theta)
$$

$$
\overrightarrow{V} = V_M e^{j\omega t} e^{j\theta}
$$

$$
v(t) = \Re\left\{\overrightarrow{V}\right\}
$$

o fasor:

$$
\dot{V} = \frac{V_M}{\sqrt{2}} e^{j\theta} = \frac{V_M}{\sqrt{2}} \angle \theta
$$

o função no tempo:

o vetor girante:

$$
v(t) = V_M \cos(\omega t + \theta)
$$

$$
\vec{V} = V_M e^{j\omega t} e^{j\theta}
$$

$$
\overrightarrow{V} = V_M e^{j\omega t} e^{j\theta}
$$

$$
v(t) = \Re\left\{\overrightarrow{V}\right\}
$$

o fasor:

$$
\dot{V} = \tfrac{V_M}{\sqrt{2}} \boldsymbol{\mathrm{e}}^{\boldsymbol{\mathsf{j}}\boldsymbol{\mathrm{\theta}}} = \tfrac{V_M}{\sqrt{2}} \angle \boldsymbol{\mathrm{\theta}}
$$

valor eficaz de uma grandeza cossenoidal:

$$
V_{ef} = \frac{V_M}{\sqrt{2}}
$$

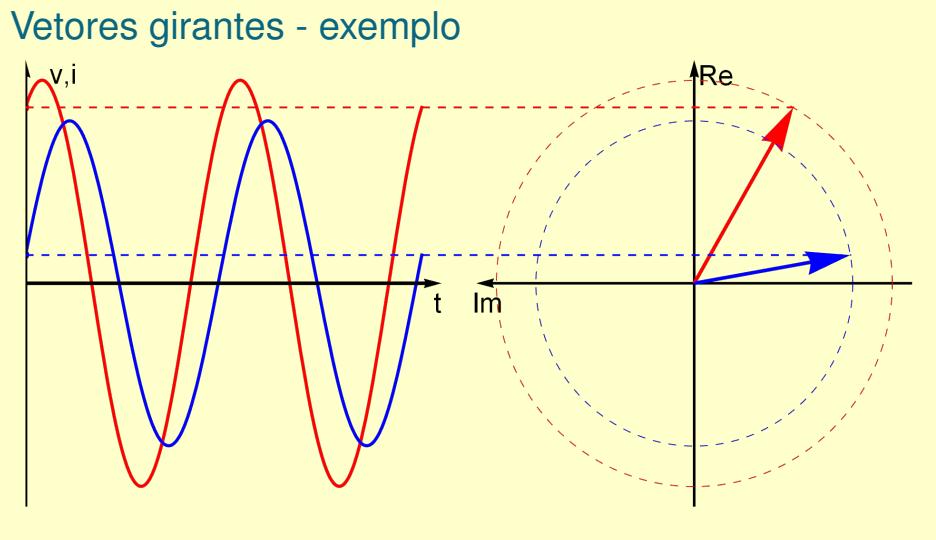

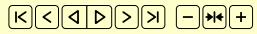

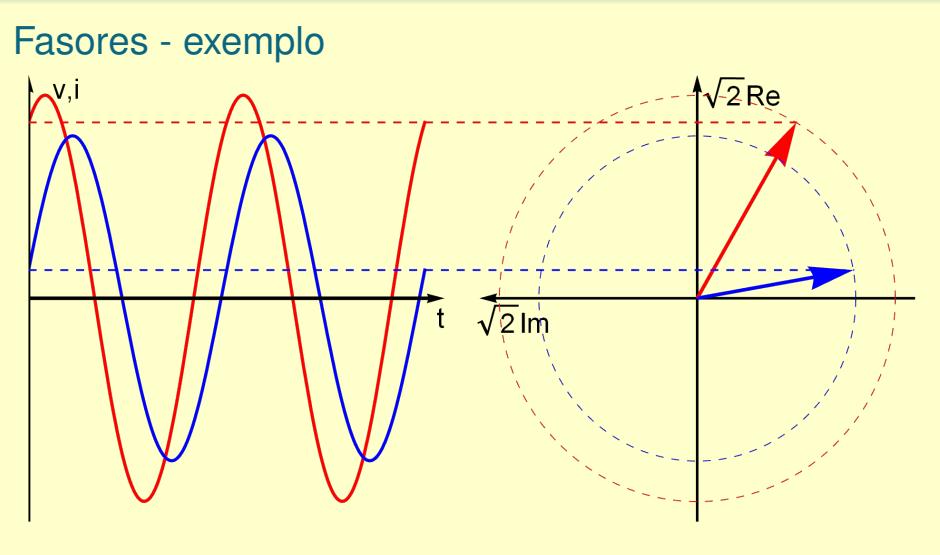

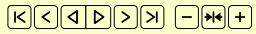

# Bipolo R

$$
v(t) = V_{M} cos(\omega t + \theta) \longrightarrow V = V_{M}/\sqrt{2} \angle \theta
$$
  

$$
v(t) = R\lambda(t)
$$

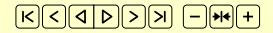

Bipolo L<br>  $v(t) \begin{pmatrix} 1 & v_{\perp}(t) \\ \frac{2}{3} & L \end{pmatrix}$ 

$$
v(t) = \sqrt{m} \cos(\omega t + \theta) \implies \sqrt{m} \sqrt{a} \angle \theta
$$
  

$$
v(t) = L \frac{di(t)}{dt}
$$

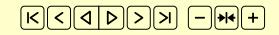

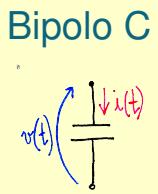

$$
v(t) = V_{M} cos(\omega t + \theta) \rightarrow V = V_{M}/\sqrt{a}^{T} \angle \theta
$$
  
Q(t)  $\angle cv(t)$ 

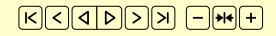

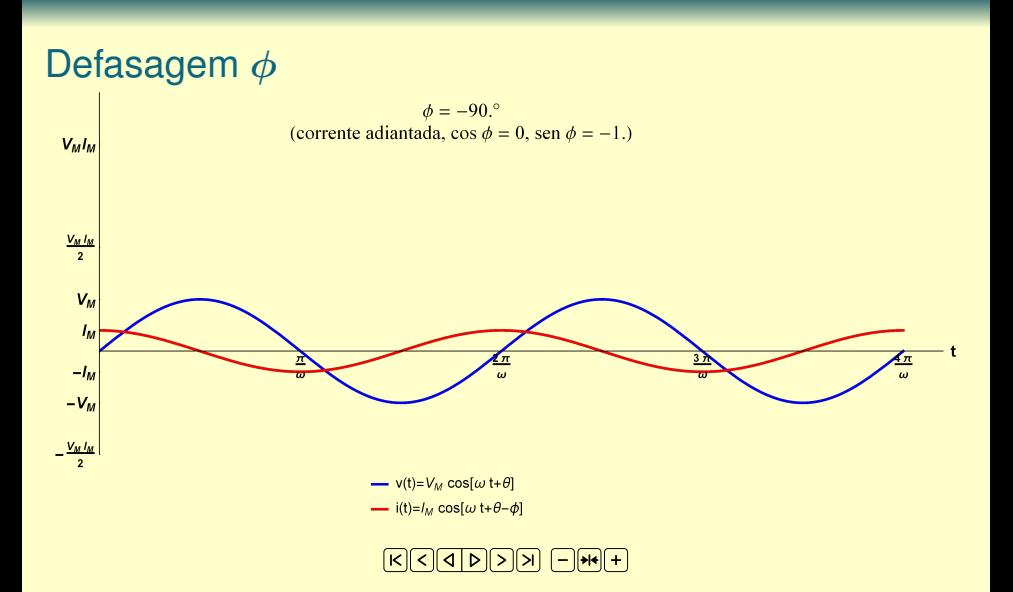

# Potência Instantânea

$$
p(t) = v(t) \cdot i(t) = V_M \cos(\omega t + \theta) I_M \cos(\omega t + \theta - \phi)
$$
  

$$
p(t) = V_M \cos(\omega t + \theta) I_M \left[ \cos(\omega t + \theta) \cos \phi + \sin(\omega t + \theta) \sin \phi \right]
$$

Como

$$
\cos a \cos b = \frac{1}{2} \cos (a+b) + \frac{1}{2} \cos (a-b)
$$
  

$$
\sin a \cos b = \frac{1}{2} \sin (a+b) + \frac{1}{2} \cos (a-b)
$$

$$
p(t) = \frac{V_M I_M}{2} \cos \phi \Big[ \cos (2 \omega t + 2 \theta) + \cos 0 \Big] + \frac{V_M I_M}{2} \sin \phi \Big[ \sin (2 \omega t + 2 \theta) + \sin 0 \Big]
$$

$$
p(t) = \underbrace{\frac{V_M I_M}{2} \cos \phi}_{\text{valor constante}} + \underbrace{\frac{V_M I_M}{2} \cos \phi \cos (2 \omega t + 2 \theta)}_{\text{valor method} \text{ind}_0, \text{valor method} \text{ind}_1, \text{valor method} \text{valor method} \text{val
$$

**EPUSP 11 Milana Lima dos Santos 11 de 2008 - 11 de 2008 - 12 de 2018 - 12 de 2018 - 12 de 2018 - 12 de 2018 - 1** 

## Potência ativa [W]

- Potência média no tempo
- Fornecida pelas fontes, consumida pelos resistores

$$
P = \frac{V_M I_M}{2} \cos \phi = V_{\text{ef}} I_{\text{ef}} \cos \phi
$$

- Potência reativa [VAr]
	- Fornecida pelos capacitores e fontes
	- Consumida pelos indutores e fontes

$$
Q=\frac{V_M I_M}{2}\sin\phi=V_{ef}I_{ef}\sin\phi
$$

Potência aparente [VA]

$$
S=\frac{V_M I_M}{2}=V_{ef}I_{ef}=\sqrt{P^2+Q^2}
$$

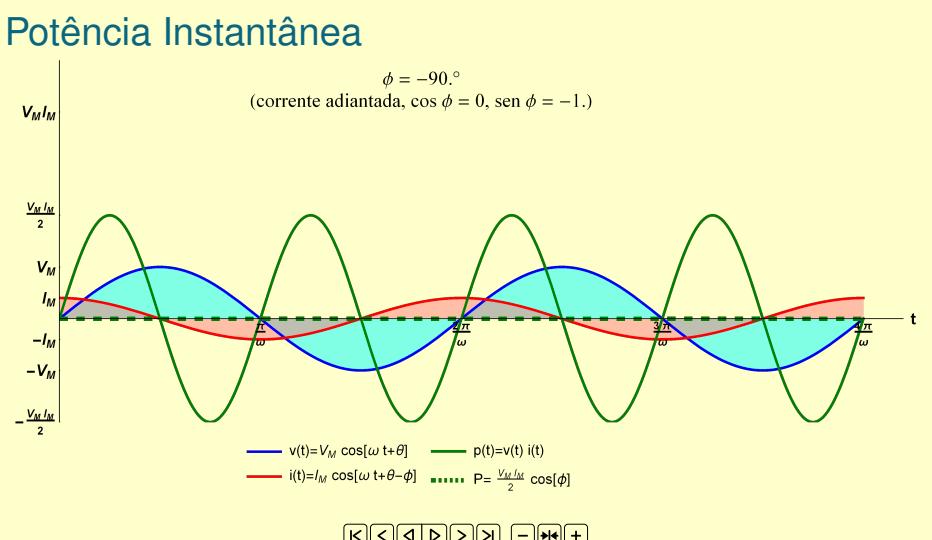

## **KGGDDA GHA**

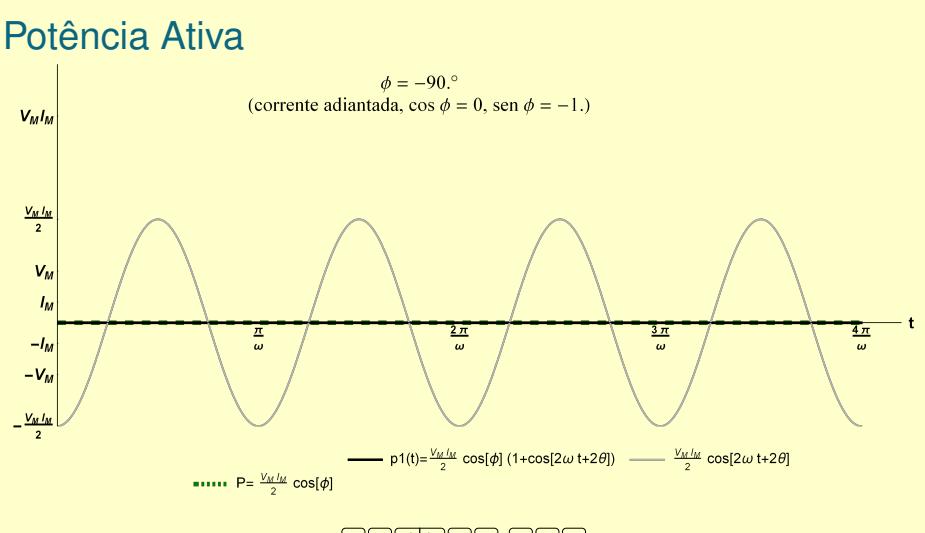

## **KGGDDA GHA**

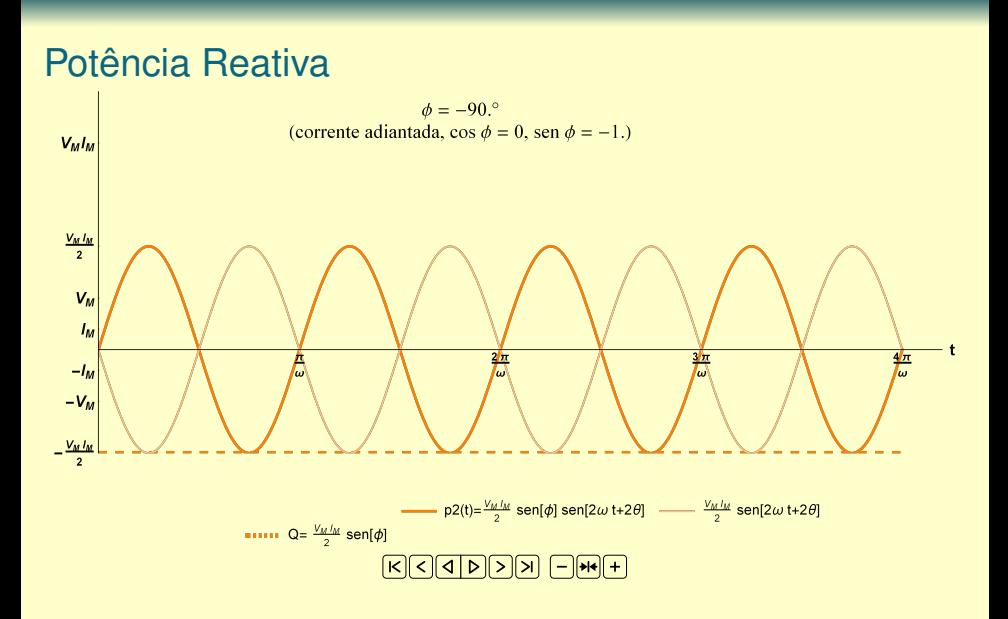

## Potências Ativa, Reativa e Instantânea

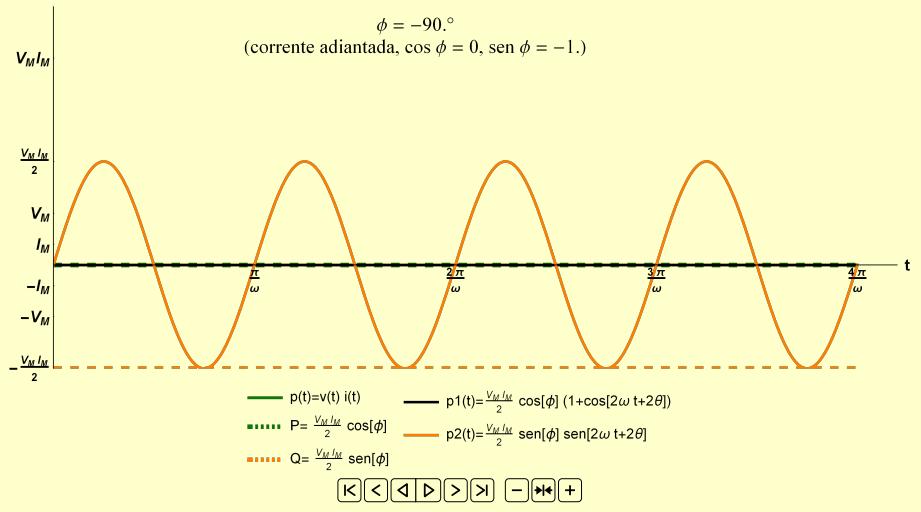

# Conservação das potências ativas e reativas

- A soma das potências ativas consumidas é igual à soma das potências ativas fornecidas
- A soma das potências reativas consumidas é igual à soma das potências reativas fornecidas
- As potências aparentes não necessariamente se conservam

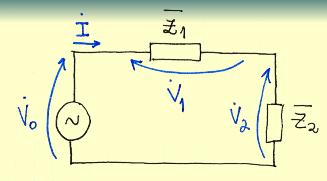

No elemento  $\vec{z}_1$ :  $\vec{v}_1 = \vec{z}_1 \cdot \vec{z}_1$  $\dot{V}_1 = (3 + j_1)(12,402 - 29,44)$  $V_1 = (39, 22 - 11, 31)$  $P_1 = 39,22.12 \mu 0 \cos(-11.31 - (-29.74))$  $P_1 = 486,50$  cos  $18,43 = 461,54$  W  $Q_1 = 486,50$  sem 18,43°=153,85 $V_{AA}$ **54 486,50 VA** 

 $V_0 = (100\angle 0^\circ) V$  $I = 100$  $100$  $7 + 14$  8,06429,74  $\overline{Z}_1 = (3 + i \Lambda) \Omega$  $I = (12,402 - 29,74)A$  $\overline{z}_2$ = (4+13) $\Omega$ No elemento  $\overline{z_n}$ .  $\dot{V}_2 = (4 + j3)(14,402 - 29,74)$  $V_2 = (62, 0224, 12)$  $P_{2} = 62,02.12,40 \cos(\frac{1}{12} - (-29,74)^{o})$  $92 = 769,2300136.87^{\circ} = 615,38W$  $Q_2 = 769,23.80036.87 = 461.54 \text{V}$  $527 - 769,23 \, \text{A}$ 

### $\overline{F}$ |सं $\overline{F}$ | $\overline{F}$ | $\overline{F}$ | $\overline{F}$ | $\overline{F}$ | $\overline{F}$ | $\overline{F}$ |

listo a partir da fenti,

 $R_0 = 100.12, 40 \cos(0 - (-39, 14))$ 

 $6 - 1240$  cos  $29.74$ °

Qo= 1240. sen 29,74°

 $P_{0} = 1076, 92 W = P_{1} + P_{2}$ 

 $Q_0 = 615,380A_0 = Q_1 + Q_2$